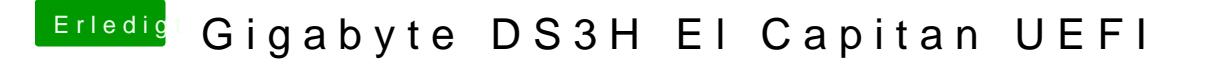

Beitrag von daniel14513 vom 23. November 2015, 11:50

okay, bin schon am erstellen des USB Stick's und flashe danach nochmal d rauf. Ich hoffe dann klappt es..